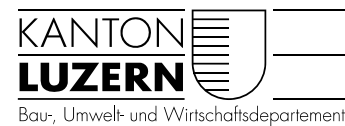

Raum und Wirtschaft (rawi)

Luzern, 09.03.2023 ER

### KONZEPT ERSTERFASSUNG

### Erstellung Basisgeometrie für Planungshinweiskarte

Für die Erstellung der Planungshinweiskarten werden Projektionsflächen benötigt, um die Resultate der Klimaanalyse von der Sachebene (physikalische Parameter) auf die Werteebene (allgemeine Planungshinweise) zu überführen. Die Planungshinweiskarten zeigen die Bedeutung von Grünflächen und eine Bewertung der bioklimatischen Belastung in Siedlungsgebiet für die Tag und Nachtsituation.

Diese Basisraumeinheiten unterteilen das gesamte Untersuchungsgebiet in klimatisch ähnliche Flächeneinheiten und sollten in der Realität nachvollziehbar und administrativ oder nutzungstypisch abgrenzbar sein.

Der Datensatz muss flächendeckend und lückenlos vorliegen und hat folgende Attribute, welche die Landnutzung der einzelnen Fläche charakterisieren.

#### **Code Kategorie Landnutzung (KAT\_KKA)**

- 1 Siedlung Wohnen<br>2 Siedlung Gewerbe
- 
- 2 Siedlung Gewerbe<br>3 Strassen. Wege, P Strassen, Wege, Plätze
- 4 Gleisflächen<br>5 Acker Wiese
- 5 Acker, Wiese<br>6 Wald
- Wald
- 7 Grünflächen
- 9 Gewässer stehend
- 10 Gewässer fliessend<br>13 Freifläche vegetatio
- 13 Freifläche vegetationslos

Die Basisgeometrie wird dann dazu verwendet, die Modellierungsresultate aus der FITNAH 3D Modellierung (Klimaanalyse) zu selektieren und Mittelwerte pro Fläche zu generieren. Daher müssen die Flächen zwingend grösser als 100m<sup>2</sup> sein (eine Rasterzelle = 10m) sodass sinnvolle Mittelwerte gebildet werden können. Z.B. wird der Kaltluftvolumenstrom mit den Grün-/Freiflächen und die Überwärmung mit dem Siedlungsraum inkl. Strassen verschnitten, da die jeweiligen Modellierungsresultate nur dort relevant sind.

#### **Input Daten**

- Zonenpläne Grundnutzung aus zPGNGNTZ
- AV-Gebührenperimeter AVGEPERI
- AV-Bodenbedeckung and AVBBXXXX
- SwissTLM3D Freizeitareale TLMFZARE
- SwissTLM3D Sportbauten (Flächen) TLMSPRTB
- Unüberbaute Bauzonen 2020 UBAUZO20
- Stehende Gewässer SEEUP10X
- Strassen und Wege: Achsen UP STRWGACH

SwissTLM Nutzungsareale TLMNZARE

*Nutzungsareale sind zu ungenau digitalisiert (nicht AV-konform und auch nicht deckungsgleich mit den Grenzen der Zonenpläne) nicht verwendet*

Die Basisgeometrie wird unabhängig für das Siedlungsgebiet und das Übrige Gebiet (gemäss AV-Gebührenperimeter) berechnet. Anschliessend werden die Flächen im Siedlungsgebiet, im übrigen Gebiet sowie der Strassen, Gleise und stehenden Gewässer zusammengeführt.

#### **Arbeitsschritte**

### Siedlungsgebiet

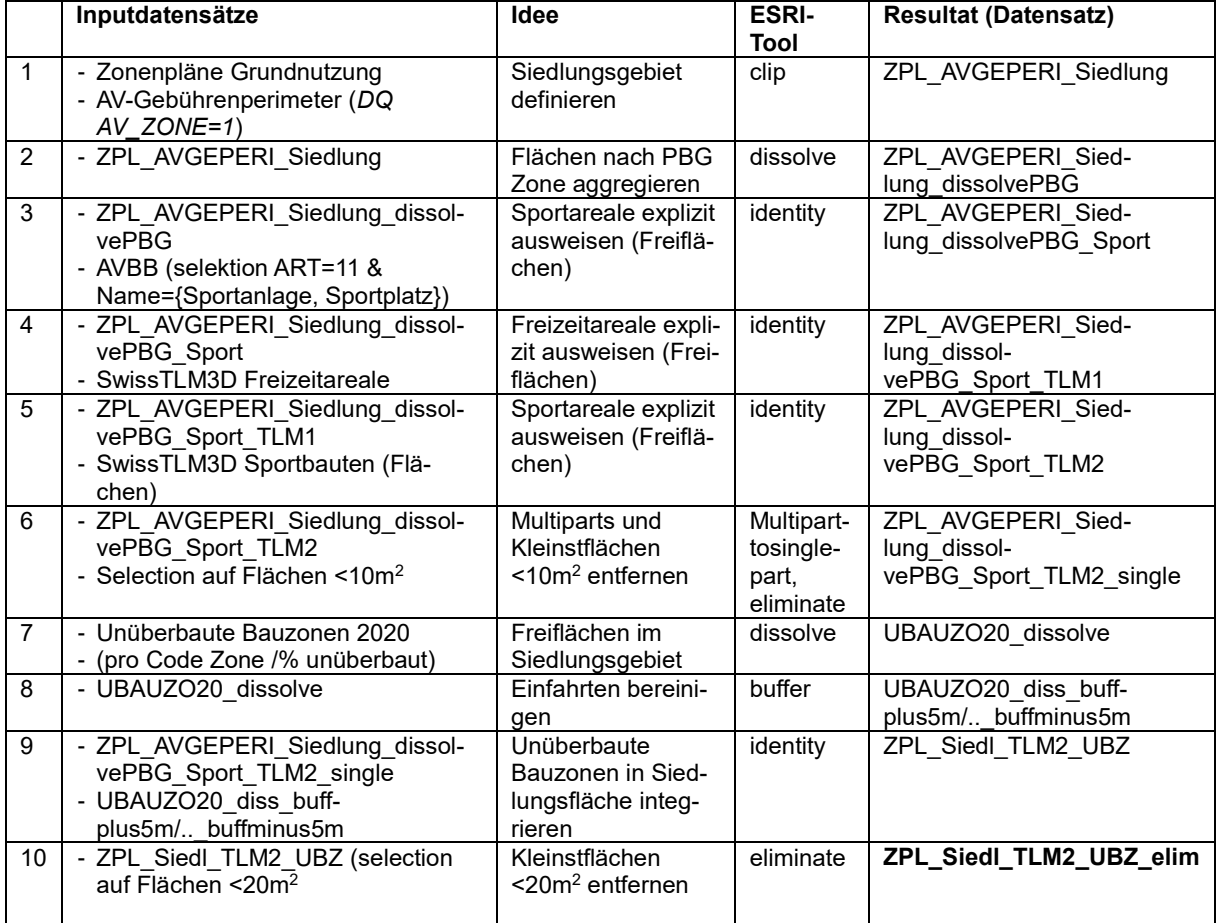

#### **Zwischenresultat 1:**

Flächen innerhalb des Siedlungsgebiets, die ein Gemisch an bebauter/humusierter Fläche aufweisen.

Für die Berechnung des prozentualen Anteils der Bebauung (befestigt) einer Fläche wird ein Verschnitt mit der AV-Bodenbedeckung gemacht. Dazu wird die AV-Bodenbedeckung folgendermassen klassiert, um einen binären Datensatz der AV-Bodenbedeckung (AVBB\_KLAS-SIERT) zu erhalten.

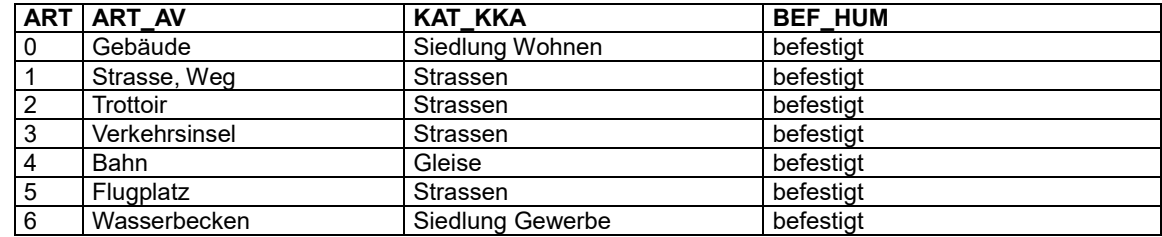

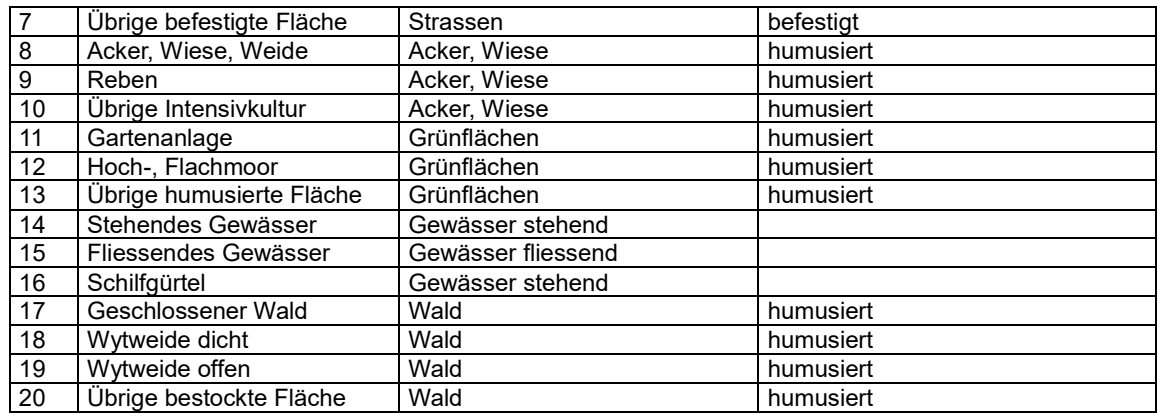

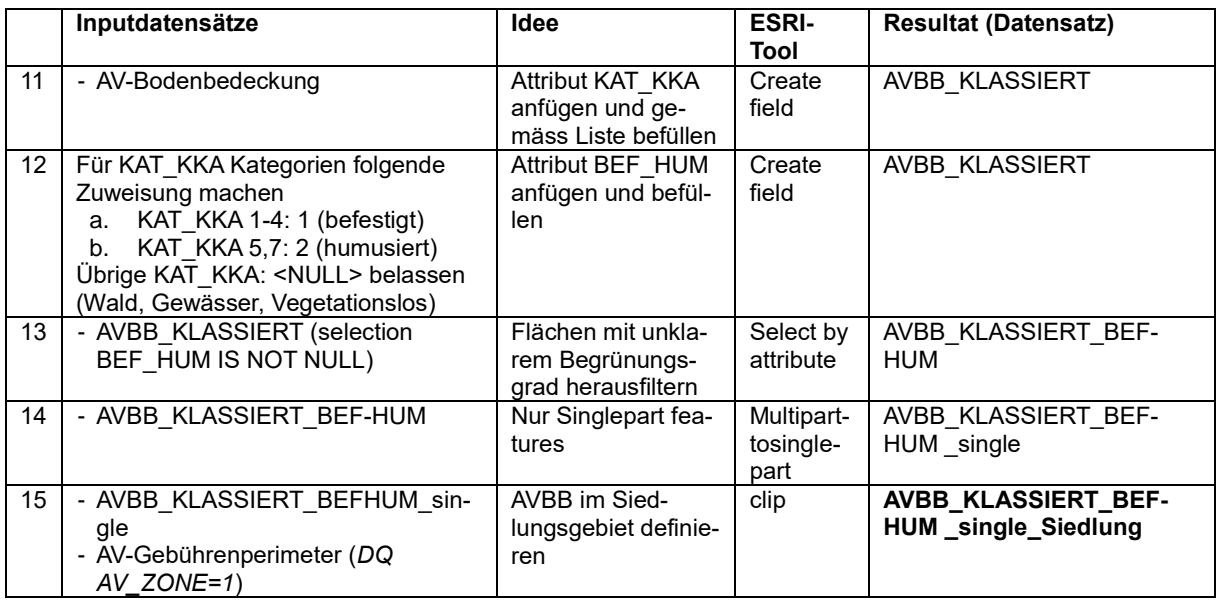

### **Zwischenresultat 2:**

AV-Bodenbedeckungsflächen innerhalb des Siedlungsgebiets, klassiert nach befestigt/humusiert.

Durch die Kombination der Zwischenresultate 1 und 2 wird der prozentuale Anteil der bebauten Fläche (befestigt) für jede Fläche aus dem Zonenplan (Resultat 1) ausgewiesen. Ziel ist es, Flächen mit einem geringen Bebauungsgrad, welche in der Zonenplanung als Siedlungsflächen ausgewiesen sind, als Grünflächen zu definieren. Es werden folgende Schritte ausgeführt:

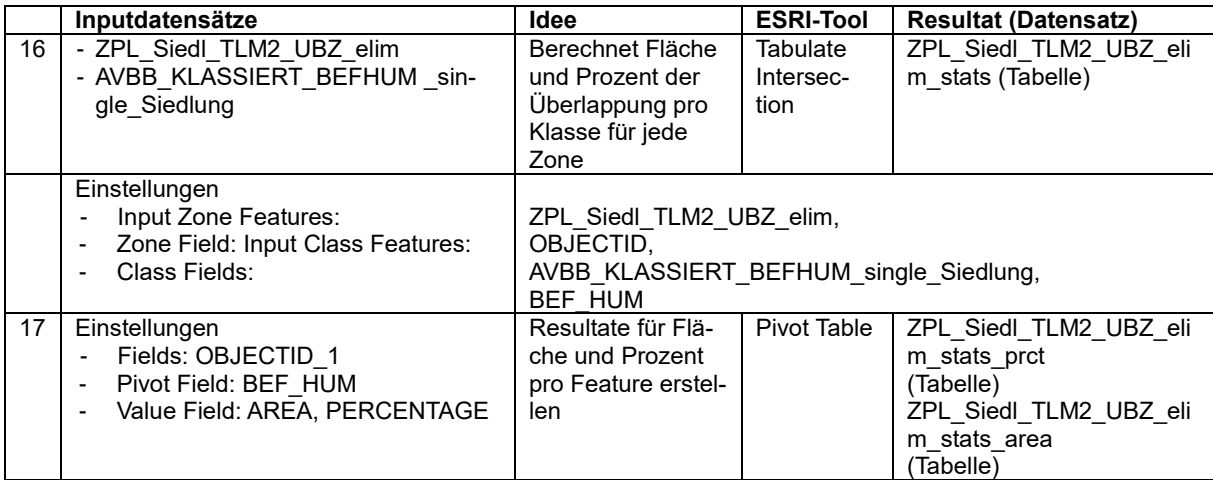

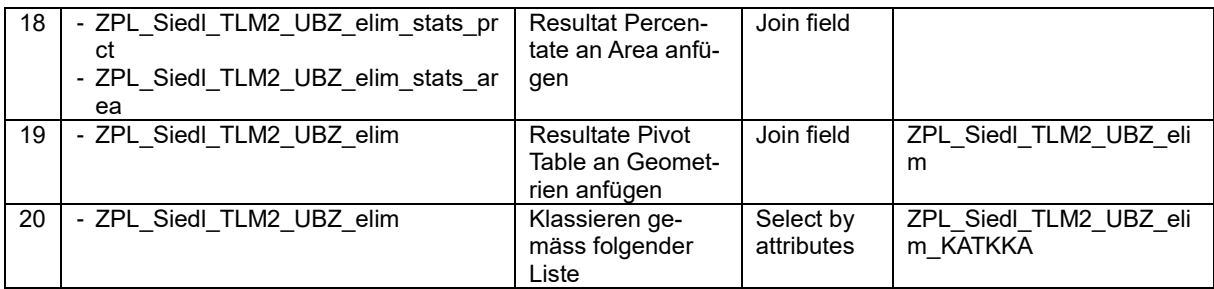

### Tabelle: Zuweisung Kategorien Landnutzung

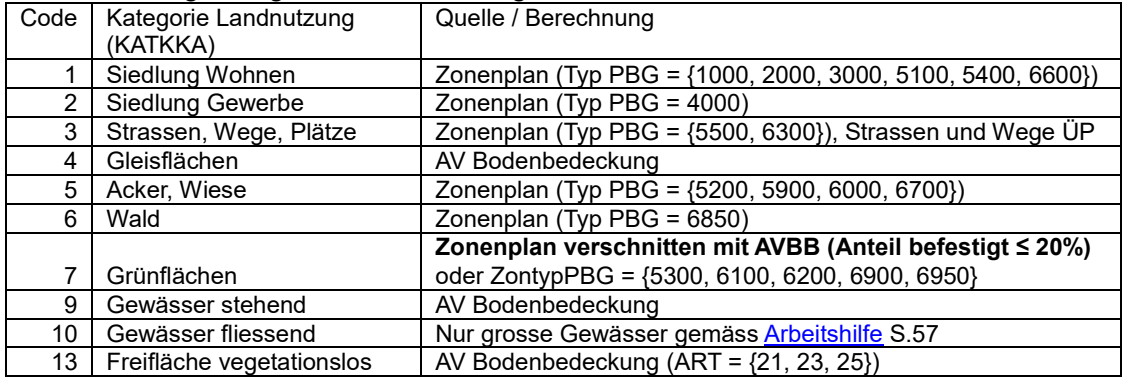

### **Resultat Siedlungsgebiet:**

Es sind nun alle Flächen ausser Strassen/Gleise und Gewässer klassiert!

# Übriges Gebiet

Hofgruppen als Siedlungsgebiet im Übrigen Gebiet definieren

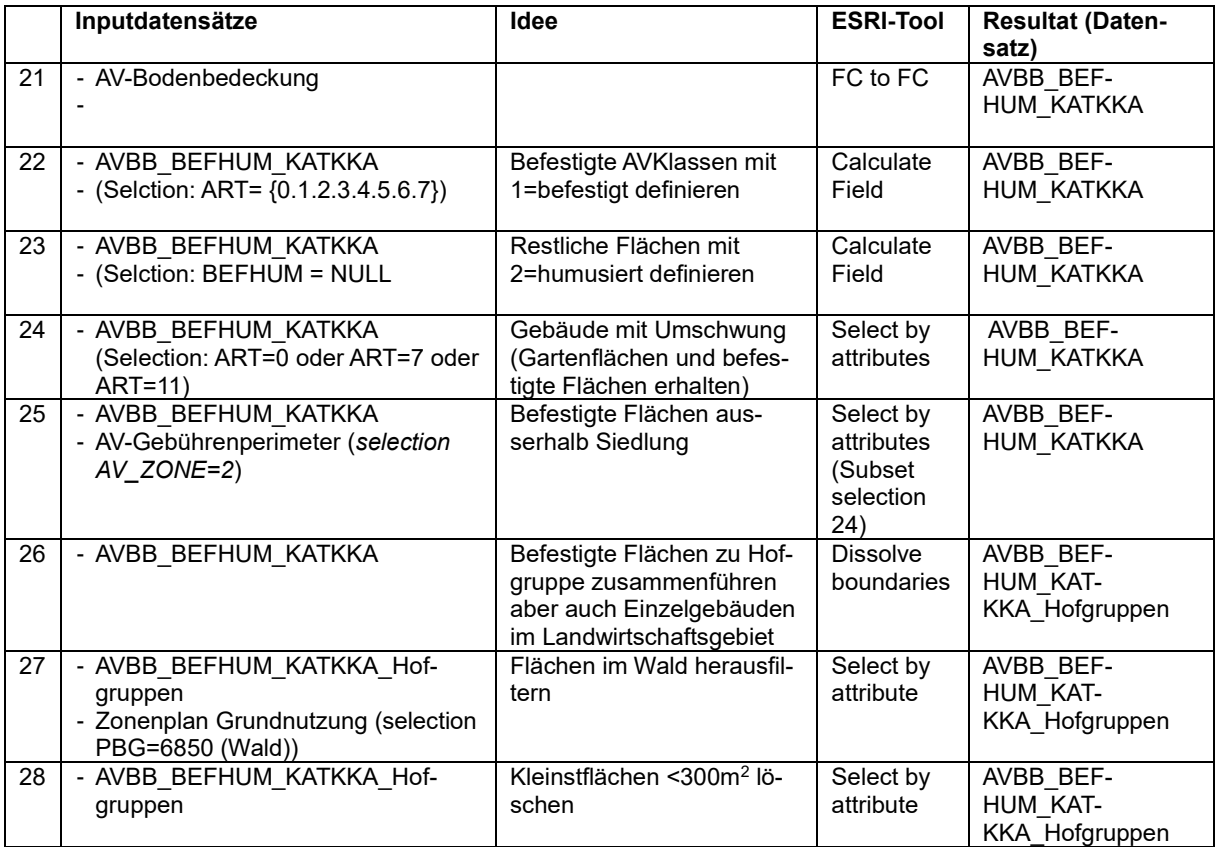

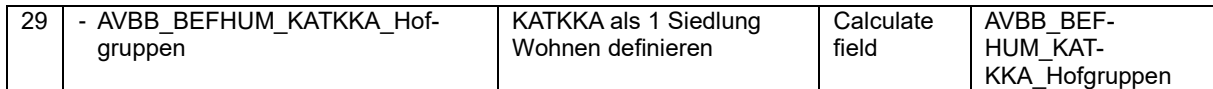

#### Nicht-Siedlungsgebiet im Übrigen Gebiet klassieren gemäss Tabelle *Zuweisung Kategorie Landnutzung* und zusammenführen mit Geometrien «Hofgruppen»

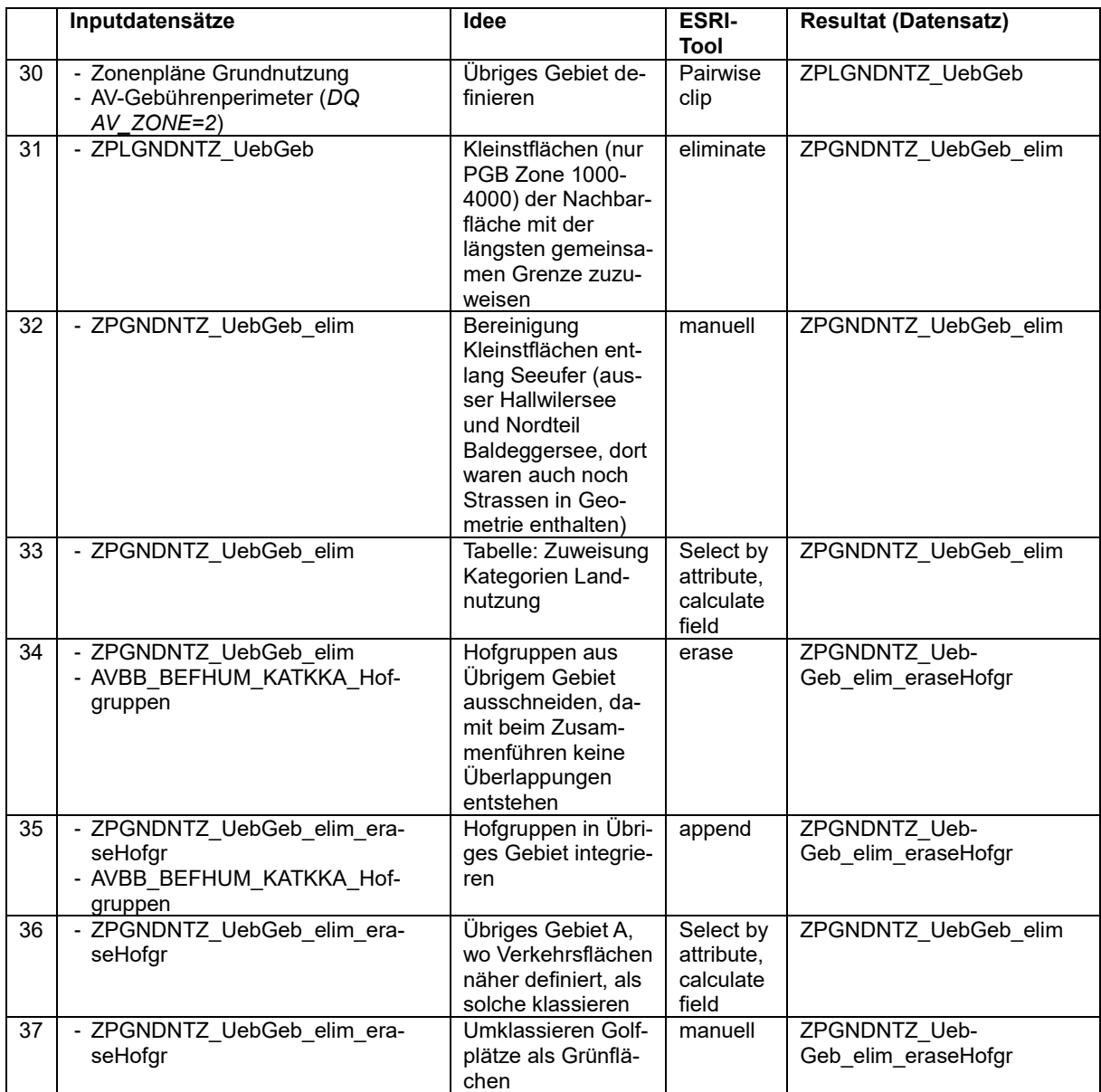

## Fliessgewässer einfügen (nur grosse Gewässer)

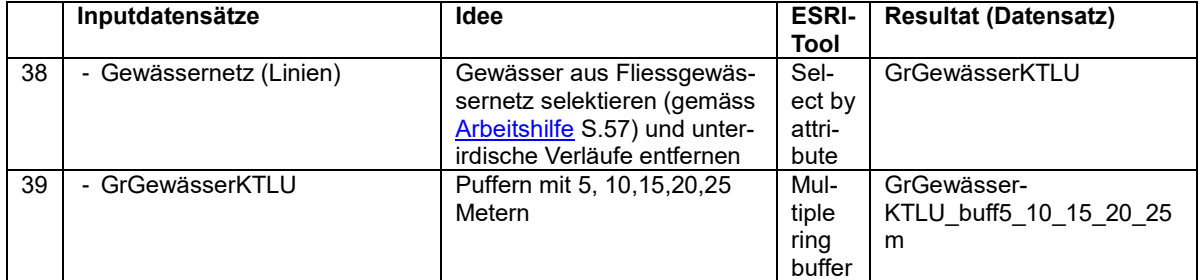

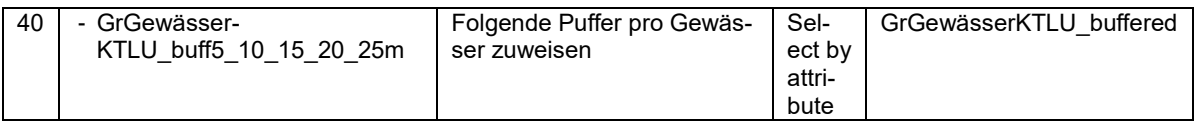

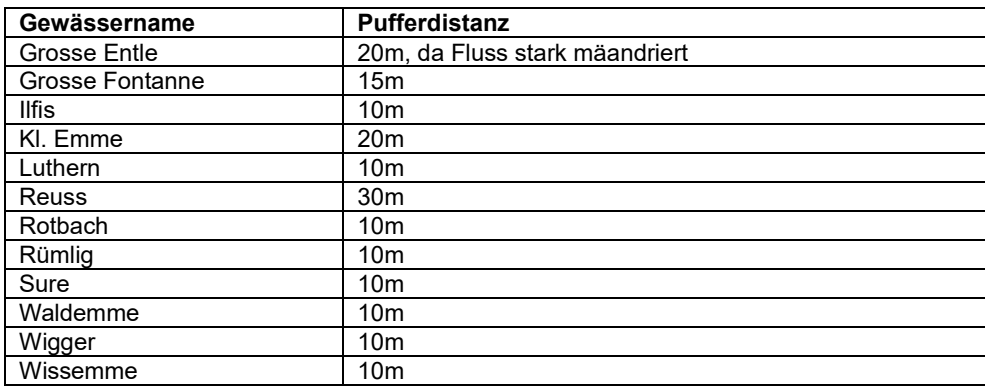

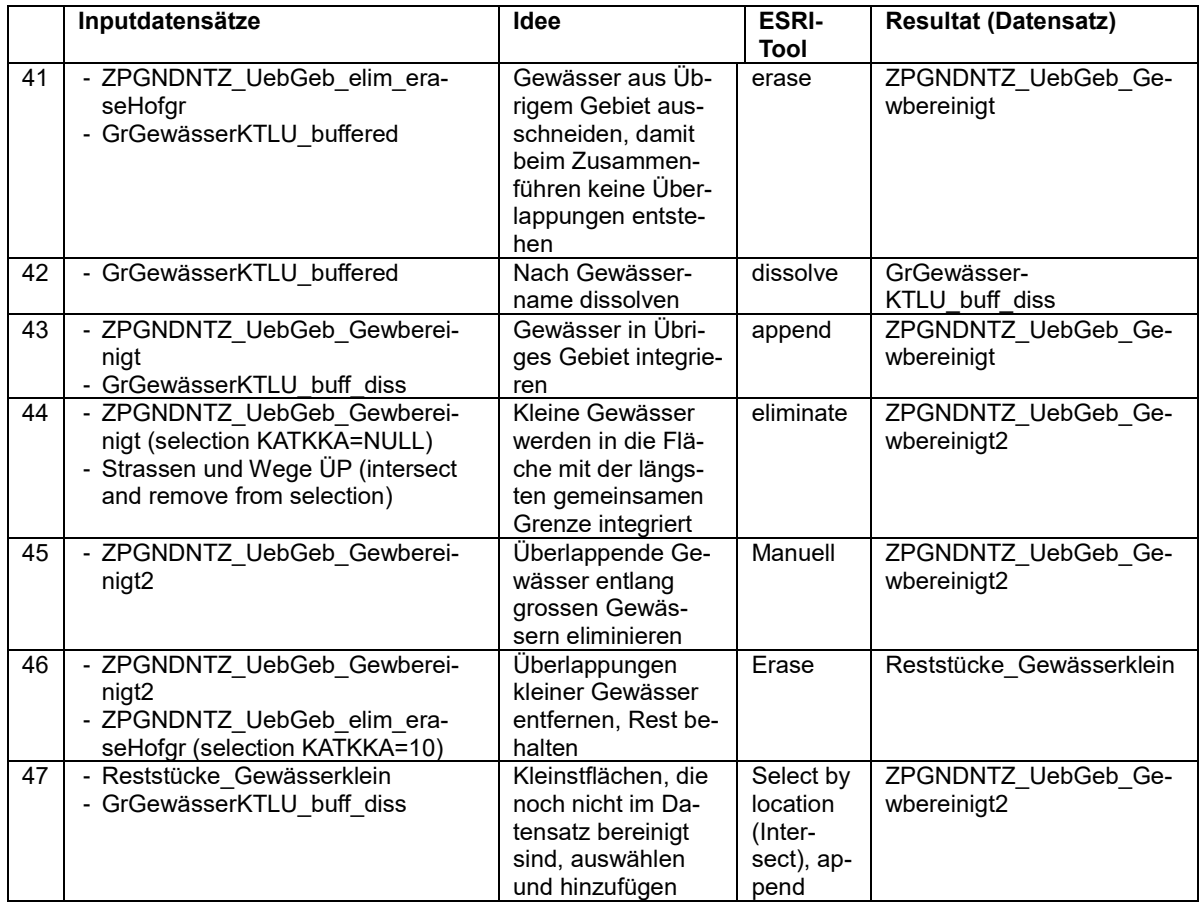

Basisgeometrie (Siedlung / Übriges Gebiet) zusammenfügen und Seen, Gleise und Strassen ergänzen:

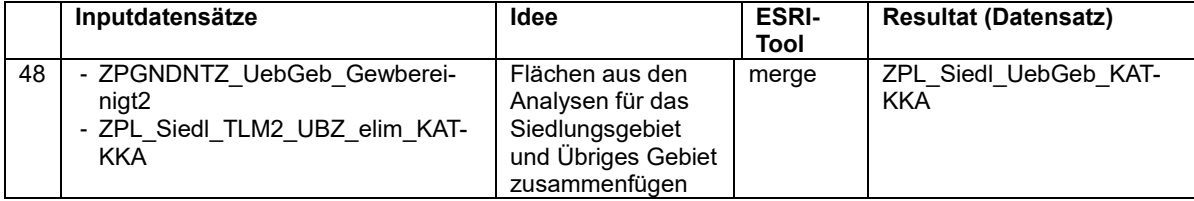

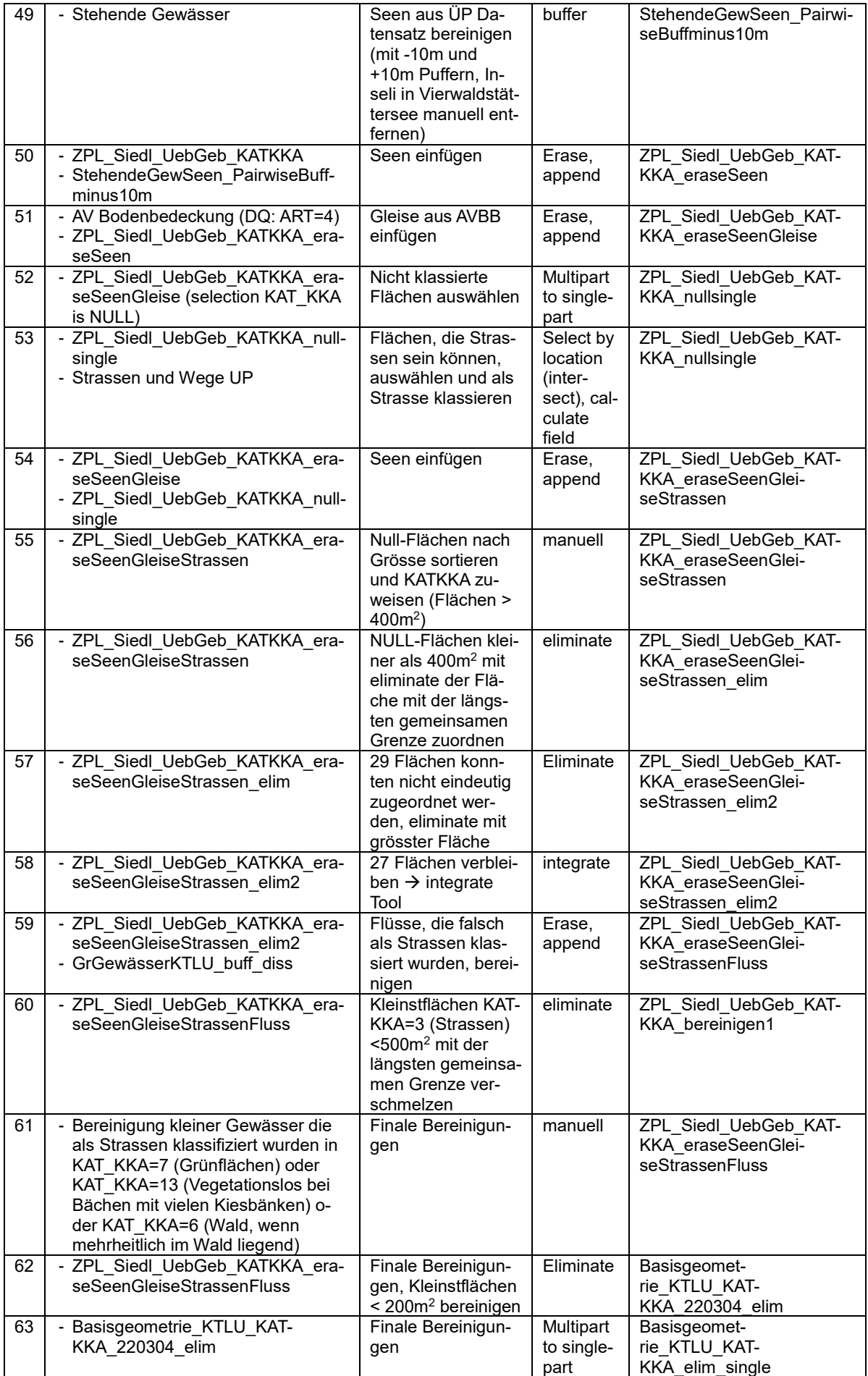

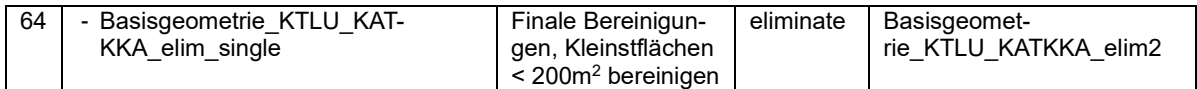

#### Erste Version der Basisgeometrie an Geonet geschickt (04.03.2022). **Nach Rücksprache mit GeoNet wurden weitere Bereinigungen gemacht.**

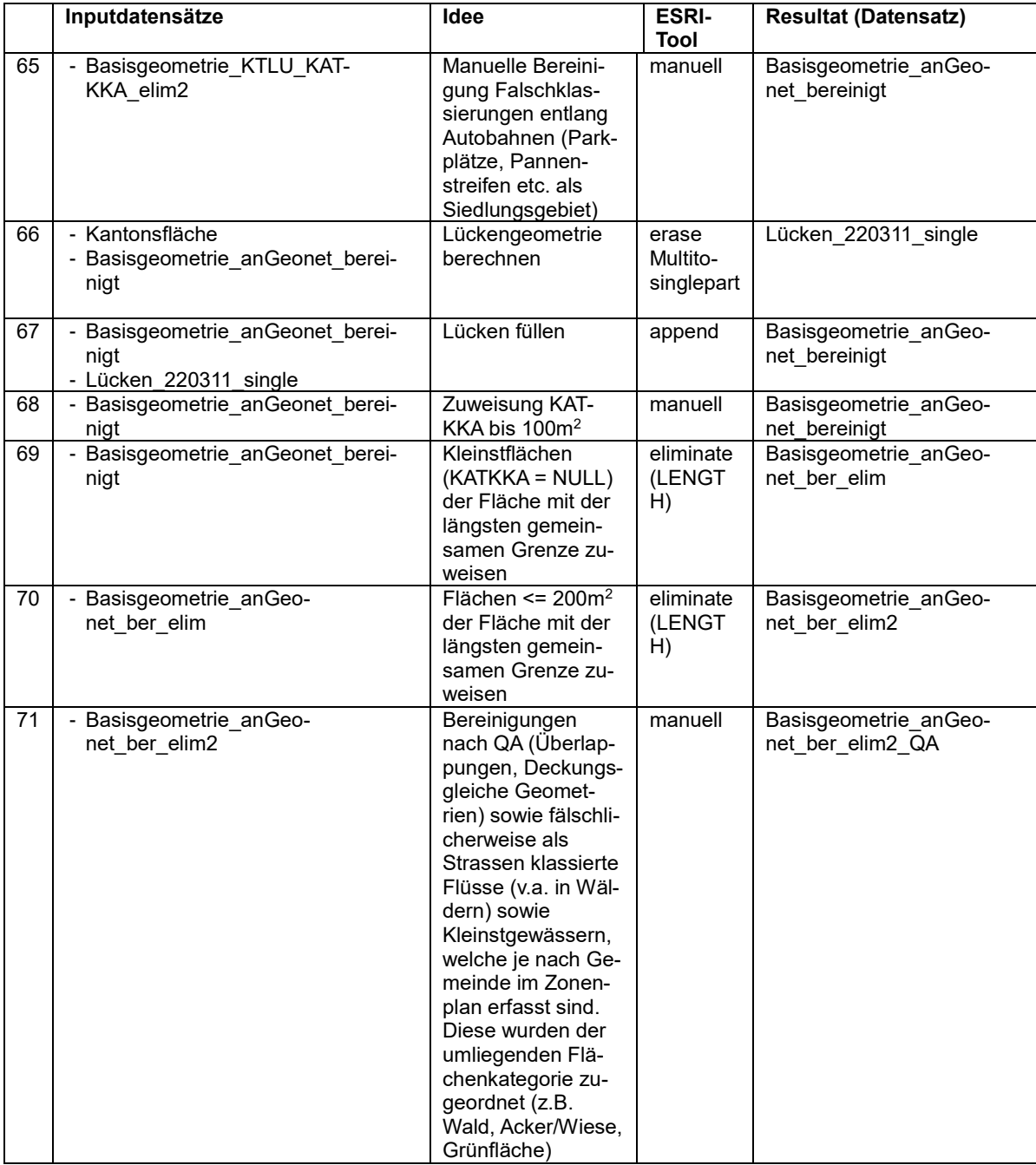

Bereinigte Version der Basisgeometrie an Geonet geschickt (17.03.2022). → Basisgeometrie\_bereinigt\_220317

### **Bereinigungen für die Planungshinweiskarte**

Für die Planungshinweiskarte sollen die teils grossen Flächen der Wälder und Ackerflächen in kleinere Teilflächen unterteilt werden. Als obere Zielgrösse dienen hier 5ha (Info Geo-Net). Diese Flächen sind die Basis für die Bewertungen anhand der Analyseresultate aus der FIT-NAH Modellierung. D.h. jede Grün- und Freifläche wird bewertet (Mittelwerte der Analyseresultate) und mit Handlungsoptionen versehen.

Die Resultate werden hier gespeichert: [\\kt.lunet.ch\shares\RAWI-Geodaten\90\\_Geodaten](file://///kt.lunet.ch/shares/RAWI-Geodaten/90_Geodatenprojekte/1_aktuell/K_Atmosphaere/3550_Klimaanalysekarte/prj/Basisgeometrie/Planungshinweiskarte/Anpassung_Basisgeometrie_220401)[projekte\1\\_aktuell\K\\_Atmosphaere\3550\\_Klimaanalysekarte\prj\Basisgeometrie\Planungshin](file://///kt.lunet.ch/shares/RAWI-Geodaten/90_Geodatenprojekte/1_aktuell/K_Atmosphaere/3550_Klimaanalysekarte/prj/Basisgeometrie/Planungshinweiskarte/Anpassung_Basisgeometrie_220401)[weiskarte\Anpassung\\_Basisgeometrie\\_220401](file://///kt.lunet.ch/shares/RAWI-Geodaten/90_Geodatenprojekte/1_aktuell/K_Atmosphaere/3550_Klimaanalysekarte/prj/Basisgeometrie/Planungshinweiskarte/Anpassung_Basisgeometrie_220401)

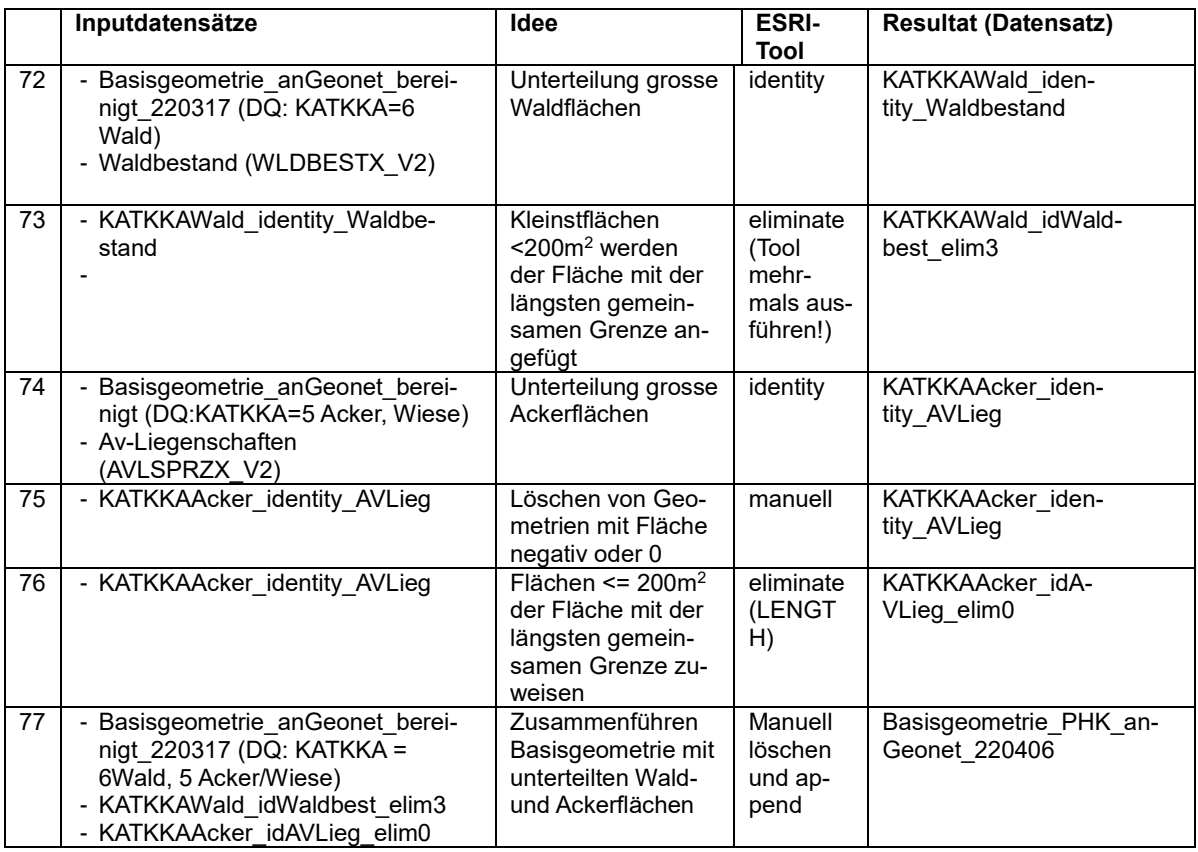

Bereinigte Version der Basisgeometrie an Geonet geschickt (06.04.2022)  $\rightarrow$  AnGeonet Basisgeometrie PHK.zip

## Finale Bereinigungen durch Konvertierung in Shape

Durch die Überführung der Feature Klasse in ein Shapefile durch GeoNet sind kleinste Lücken und Splitterflächen (Sliver Polygone) entstanden.

Diese wurden zuerst mit einem Verschnitt mit der Kantonsfläche gefüllt und dann mit mehreren eliminate Schritten (Selektion der kleinen Flächen <200m<sup>2</sup> und zuweisen zur Fläche mit der längsten gemeinsamen Grenze) bereinigt  $\rightarrow$  Basisgeometrie final rev01 elim 3.shp

Anschliessend wurde ein Shapefile mit der finalen Basisgeometrie an Geonet geliefert. Dies da GeoNet mit verschiedenen R-Skripten arbeitet, die keine fgdb verarbeiten können.

Bereinigte Version der Basisgeometrie an Geonet geschickt (13.05.2022), inkl. Shapefile  $\rightarrow$  Basisgeometrie bereinigt 220513

## Exkurs

Idee, die Strassen ausserhalb des Zonenplans aufzunehmen.

Es kam die Idee auf, Strassenflächen aufzunehmen, welche in den Zonenplänen nicht als solche ausgewiesen sind.

Nach einigen Abklärungen (siehe folgende Abschnitte und Abbildung unten) wurde die Idee verworfen, da eine zu grosse Zerstückelung der bestehenden Flächen entstand und die Strassenflächen auf der bestehenden Datengrundlage (AV-Bodenbedeckung) besonders ausserhalb des Siedlungsgebiets nicht einheitlich ausgewiesen werden konnten.

Dazu wurden die Strassenflächen der AV-Bodenbedeckung mit der bestehenden Basisgeometrie verschnitten. So konnte berechnet werden, welcher Prozentsatz einer Strassenfläche aus der AV-Bodenbedeckung in der bestehenden Basisgeometrie bereits als Strasse ausgewiesen ist.

Es wurde der Fokus auf Strassen 2.Klasse, 3. Klasse und Quartierstrassen aus dem Datensatz Strassen und Wege UP gelegt. Da Strassen in der AV als grosse zusammenhängende Flächen erfasst werden und nicht an jeder Kreuzung neue Teilflächen entstehen, führt der Verschnitt mit den klassierten Strassenlinien zu einer Zerstückelung. Je nach Erfassung der Strassenabschnitte in der AV fielen gewisse Teile von Strassen mit den oben genannten Selektionskriterien weg.

![](_page_9_Picture_6.jpeg)

Für die Planungshinweiskarte wurde dann die Idee aufgegriffen und umgesetzt, alle Strassenstücke der AV zu verwenden und bezüglich ihrer Überwärmung zu bewerten. Dazu wurden die Linien gepuffert und die entstandenen Flächen mit den Analyseresultaten der FIT-NAH3D Modellierung überlagert und Mittelwerte pro Strassenfläche gebildet.

Evi Rothenbühler Fachspezialistin Geoinformation +41 41 228 51 49 evi.rothenbuehler@lu.ch